## **qbmodify**

[ [Description](#page-0-0) ] [ [Usage](#page-0-1) ] [ [Options](#page-0-2) ] [ [Notes](#page-1-0) ] [ [Examples](#page-1-1) ] [ [See also](#page-1-2) ]

### <span id="page-0-0"></span>**Description**

**qbmodify** requests the Supervisor to modify a list of jobs.

#### <span id="page-0-1"></span>**Usage**

qbmodify [options] jobID… | 0

where JobID is one or more job IDs, and 0 is a wild card token representing all the user's jobs.

## <span id="page-0-2"></span>**Options**

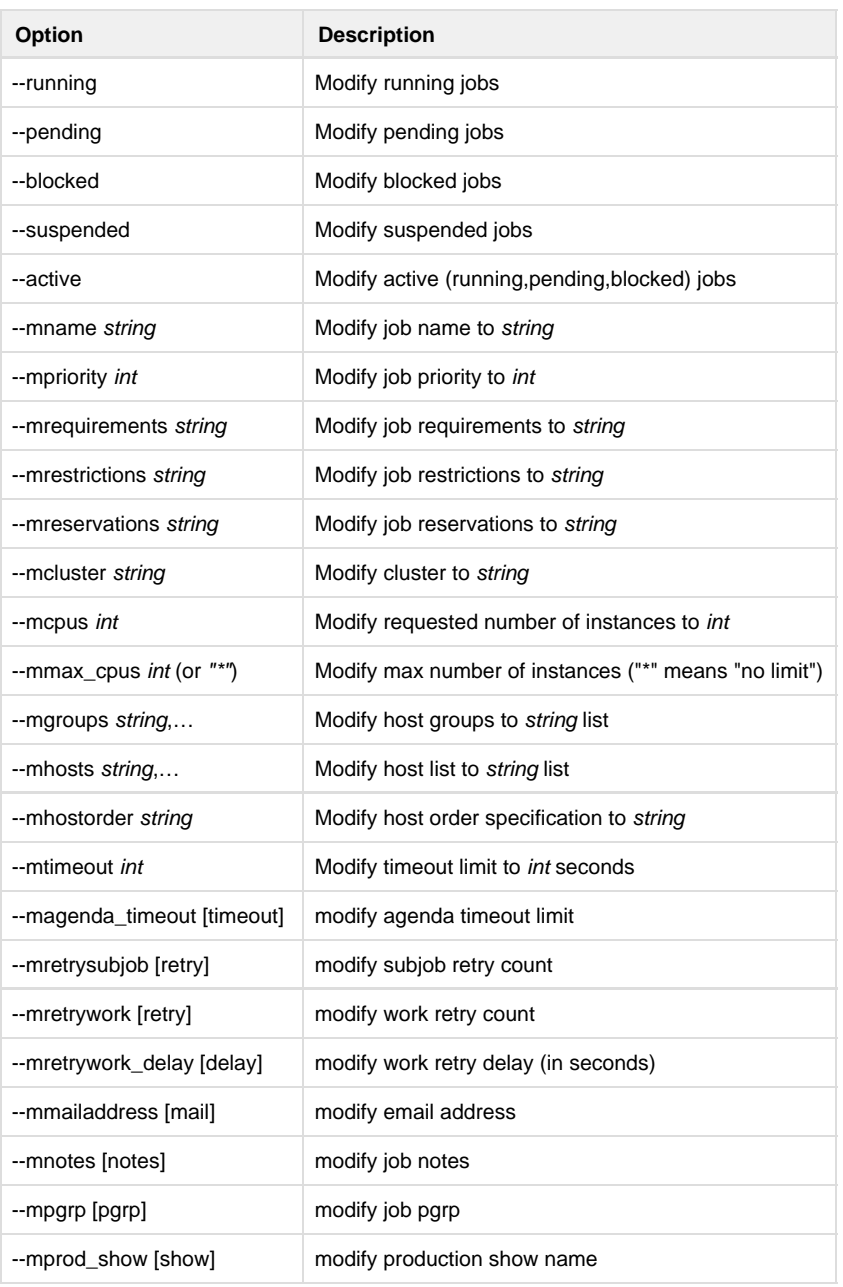

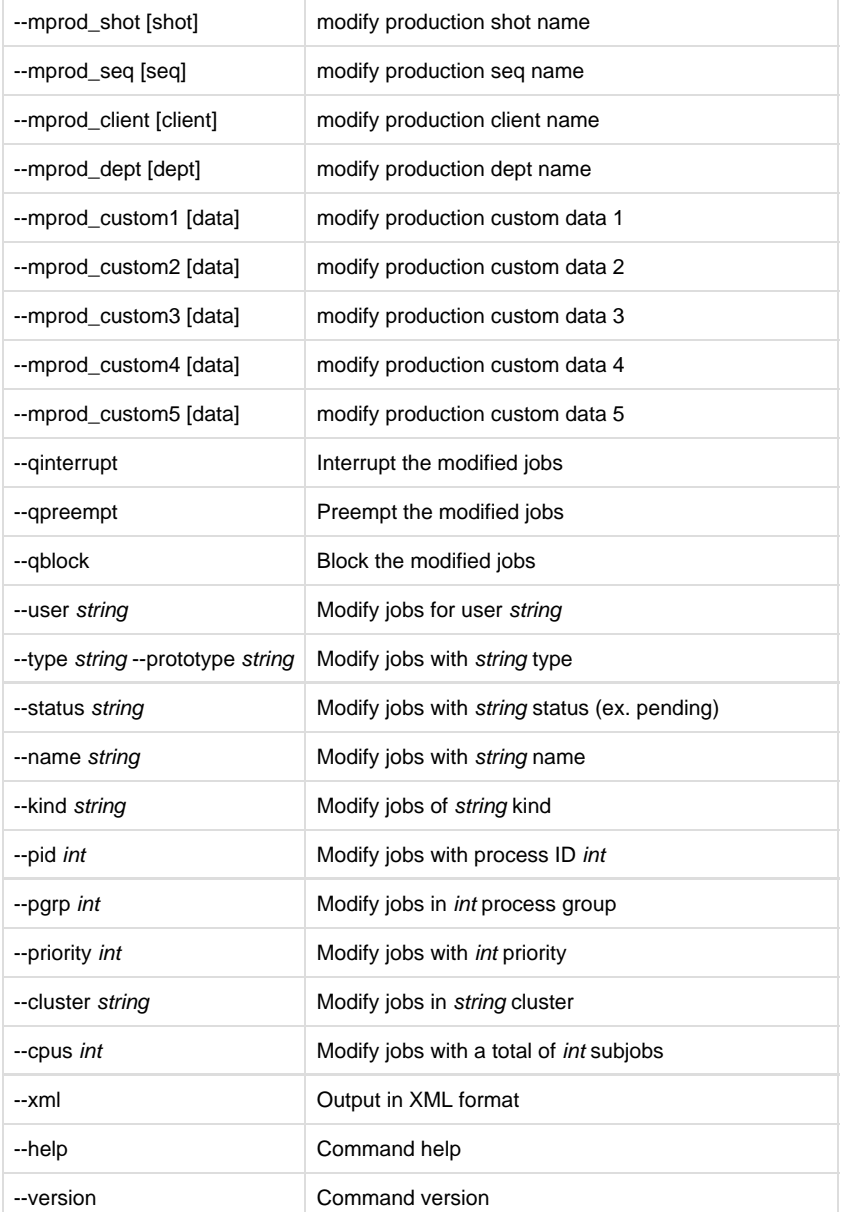

# <span id="page-1-0"></span>**Notes**

#### <span id="page-1-1"></span>**Examples**

Modify job 12345 to priority 10: % **qbmodify --mpriority 10 12345** Modify all of user anthony's jobs to request 3 CPUs: % **qbmodify --user anthony --mcpus 3 0**

## <span id="page-1-2"></span>**See also**

[qbpreempt](http://docs.pipelinefx.com/display/QUBE/qbpreempt) [qbpreempt](http://docs.pipelinefx.com/display/QUBE/qbpreempt)[qbblock](http://docs.pipelinefx.com/display/QUBE/qbblock) qbinterrupt